Badische Zeitung vom Donnerstag, 5. April 2007

## "Viel Lust auf Europa und viel Lust auf Slowenien"

BZ-INTERVIEW mit Aloiz Peterle, ehemaliger slowenischer Ministerpräsident, über sein Land, die EU und die Beitrittsproblematik

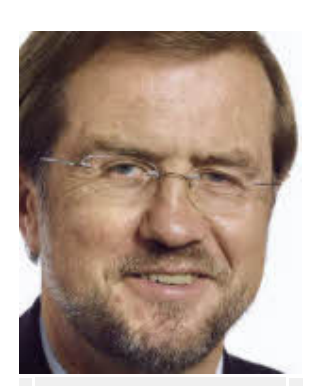

Alojz Peterle(FOTO: PRIVAT)

FREIBURG. Slowenien gilt unter den neuen EU-Ländern als vorbildlich. Warum das so ist, erläutert Alojz Peterle. Er war als konservativer Parteichef an der Unabhängigkeit Sloweniens 1991 beteiligt, war Ministerpräsident, Premierminister und Außenminister. Heute ist er Europaabgeordneter, der demnächst zur Wahl des Staatspräsidenten antritt. Mit Peterle, der vor der Konrad-Adenauer-Stiftung in Freiburg einen Vortrag hielt, sprach Karl-Heinz Fesenmeier.

**BZ:** Slowenien ist seit 2004 EU-Mitalied und hat 2007 als bisher einziges Beitrittsland den Euro eingeführt. Was macht Slowenien besser als die anderen osteuropäischen EU-Mitglieder? Peterle: Ein Grund dafür liegt vielleicht in unserer Geschichte. Als nicht so zahlreiches Volk (zwei Millionen Einwohner) mussten wir uns mehrmals anpassen. Und das unter nicht immer günstigen Umständen. Es gab auch Zeiten, in denen unsere Verschiedenheit den einen oder anderen Nachbarn gestört hat. Wir waren deshalb genug motiviert, der EU beizutreten. In dieser windigen Ecke Europas, wo

sich germanische, romanische und slawische Völker treffen, da mussten wir in den Zeiten ohne Frieden mehrmals unseren Preis bezahlen. Wir haben die Lehren der Geschichte - als sich vor 17 Jahren die Gelegenheit dazu bot - verstanden und genutzt.

BZ: Auch Polen wurde in seiner Geschichte arg gebeutelt. Warum ist dort die Begeisterung für Europa lange nicht so ausgeprägt wie in Ihrem Land?

Peterle: Nach dem Beitritt ist in Polen die EU-Begeisterung gewachsen. Vor allem unter den Bauern sind die Ängste gewichen. Vielleicht haben die Polen die Teilung und die Grausamkeiten im Zweiten Weltkrieg noch tiefer erlebt. Man braucht dort vielleicht ein bisschen mehr, um wieder Vertrauen aufzubauen. Außerdem hatte Polen einen eigenen Staat, was wir Slowenen vom Mittelalter abgesehen - nie hatten. Bei uns gab es nie ein Gefühl von Groß-Slowenien. BZ: In der Frage, ob die EU weitere Länder aufnehmen soll, gibt es zwei Lager. Die einen wollen eine schnelle Erweiterung, die anderen erst eine Vertiefung. In welchem Lager stehen Sie? Peterle: Wir brauchen einen neuen Vertrag mit Verfassungssubstanz. Ob das Wort Verfassung verwendet wird oder nicht, ist nicht so bedeutsam. Ohne neuen Vertrag kann es ohnehin keine Erweiterung geben.

BZ: Sind Sie grundsätzlich für einen Beitritt der Türkei?

Peterle: Die Türkei hat bereits einen Kandidatenstatus, aber auch klare Bedingungen und kein automatisches Ja am Ende. Es ist die erste Erweiterung, die keine solche Zustimmung hat wie die Erweiterungen bisher. Sowohl die politischen Eliten als auch die Bürger sind in dieser Frage geteilt. Ein Beitritt ist nur möglich, wenn alle ihn wollen. Die ehemaligen kommunistischen Länder haben eigentlich nie verhandelt um grundlegende Rechte, um die Kopenhagener Bedingungen. Wir wollten die Rechte, Werte und Regeln, nach denen die EU funktioniert, haben, und haben sie deshalb gerne akzeptiert. Bei der Türkei sehe ich das nicht so. Das zeigen die Gespräche über Menschenrechte oder die Stellung der Frau.

BZ: Frankreichs Staatspräsident Chirac hat erneut betont, wie wichtig das Zusammenspiel Frankreichs und Deutschlands für Europa ist. Sieht man das aus osteuropäischer Sicht genauso? Peterle: Das Zusammenspiel ist immer noch wichtig. Manche sagen, sogar wichtiger als früher. Ich meine: Europa hat immer dann gut funktioniert, wenn diese beiden gut zusammengearbeitet hahen

BZ: Sie sind seit 2004 Europaabgeordneter. Ende des Jahres wollen Sie slowenischer Staatspräsident werden. Haben Sie keine Lust mehr auf Europa?

Peterle: Doch, viel Lust auf Europa, aber auch viel Lust auf Slowenien. Ich möchte das Gleiche auf einer anderen Ebene tun. Ich bin in Slowenien und Europa verliebt.